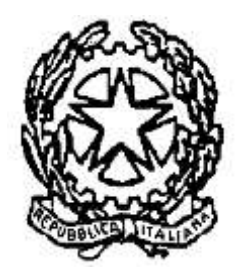

# **TRIBUNALE DI CATANZARO**

# **Avviso di vendita per la procedura n. 44/2023 Reg. Gen. Espr.**

**Il Professionista delegato nella procedura esecutiva n. 44/2023 R.G.E., Avv. Alessandra Tassoni** 

**Visto** il provvedimento di delega emesso dal Giudice dell'Esecuzione del Tribunale di Catanzaro, così come modificato in base alla novella della legge di conversione n. 132/15;

**Ritenuto** necessario, pertanto, fissare la vendita dei beni, giusta richiesta formulata da parte del creditore procedente;

**Visto** l'art. 569 c.p.c.

### **AVVISA**

che in data **05 novembre 2024 alle ore 16:00** presso l'Aula A del Tribunale di Catanzaro in Catanzaro alla Via Argento, si terrà **la vendita senza incanto** nelle forme della vendita telematica **"asincrona"** di cui all'art. 24 D.M. 26 febbraio 2015, n. 32, del seguente compendio immobiliare:

### **LOTTO UNICO**

**Piena proprietà** per la quota di 1000/1000 di appartamento per civile abitazione sito in Catanzaro (CZ), in località Campanella alla Via degli Aragonesi n. 14, censito nel Catasto Fabbricati del predetto Comune al Foglio 60 p.lla 137 subalterno 2, categoria A/3, classe 2, vani 5, rendita catastale € 227.24, come meglio descritto nella relazione tecnica di stima a firma del Geom. Carmine Iuliano, esperto nominato dal GE.

**Prezzo base**: euro 54.213.00 **Offerta minima:** euro 40.659,75 pari al 75% del prezzo base d'asta **Cauzione**: 10% del prezzo offerto **Aumento minimo**: euro 1.500,00

### **Data esame offerte:** 05 novembre 2024, ore 16:00 e seg.

Si precisa che la convocazione per la predetta data è stabilita **in modalità esclusivamente telematica,** per l'apertura delle buste telematiche, l'esame delle offerte, la determinazione degli offerenti nonché per le conseguenti deliberazioni, tramite il portale *www.garavirtuale.it,* **esclusivamente da remoto, cioè senza la presenza fisica degli offerenti e delle parti processuali, i quali potranno assistere alle operazioni di vendita soltanto telematicamente e secondo le modalità indicate nel presente avviso.**

### **Termine presentazione offerte**: 04 novembre 2024 ore 12:00.

L'offerta è inefficace se perviene oltre tale termine.

Il bene di cui sopra è meglio descritto nella relazione di stima a firma del Geom. Carmine Iuliano che può essere consultata dall'offerente (ed alla quale si fa espresso rinvio anche per tutto ciò che concerne l'esistenza di eventuali oneri e pesi a qualsiasi titolo gravanti sui beni) sul sito internet www.portalevenditepubbliche.giustizia.it e su www.asteannunci.it.

La visita del bene potrà essere richiesta al Custode, Avv. Alessandra Tassoni, esclusivamente a mezzo portale delle vendite pubbliche rintracciabile al seguente link www.portalevenditepubbliche.giustizia.it.

Ulteriori informazioni potranno essere acquisite presso il professionista delegato, Avv. Alessandra Tassoni con studio in Catanzaro alla Via Cassiodoro n. 153.

Restano a carico dell'aggiudicatario le spese per il trasferimento degli immobili ivi compresi gli onorari del professionista delegato alla redazione del decreto di trasferimento, secondo il DM 227/2015 mentre resteranno a carico della procedura le spese relative alla cancellazione della trascrizione del pignoramento e di tutte le formalità per come sarà disposto nel decreto di trasferimento.

Salvo quanto indicato in ordine alla modalità di presentazione telematica dell'offerta SI INFORMA che il processo di inserimento dell'Offerta Telematica (previsto dal DM 32/2015) non può essere interrotto né salvato pertanto si consiglia, all'atto della compilazione della busta/offerta, di aver già proceduto al versamento della cauzione, di essere in possesso di tutti gli estremi da indicare nell'istanza (per esempio numero CRO, identificativo transazione) e di avere disponibili in formato elettronico tutti i documenti da allegare.

Prima di procedere all'inserimento dell'Offerta Telematica per il Lotto selezionato occorre altresì verificare che la qualità dei files che saranno allegati (ad esempio, copia scansionata della procura speciale o della visura camerale, originale firmato digitalmente della fideiussione) rispettino il seguente requisito minimo:

 $\Box$  1654x2338 pixel per i file pdf

La scansione dovrà essere eseguita in bianco e nero e salvata sempre in pdf (formati ammessi: pdf e p7m per i documenti firmati digitalmente). Si consiglia di non allegare il medesimo documento più volte anche se relativo a soggetti offerenti diversi, di allegare documenti il cui nome sia riconducibile a soggetto/i offerente/i a cui riferisce, indicare sempre il tipo documento che si allega. La dimensione totale dei file allegati non può superare 25 Mbyte.

Nell'ultimo passo della procedura il presentatore deve provvedere, ove non esente, al pagamento del bollo telematico, a tal fine verrà indirizzato automaticamente sul Portale Servizi Telematici - PST - http://pst.giustizia.it/PST/ per le necessarie operazioni di pagamento.

### **CONDIZIONI E DISCIPLINA DELLA VENDITA**

Si avvisa che:

1) La vendita avviene nello stato di fatto e di diritto in cui i beni si trovano (anche in relazione al testo unico di cui al decreto del Presidente della Repubblica 6 giugno 2001, n. 380) con tutte le eventuali pertinenze, accessioni, ragioni ed azioni, servitù attive e passive.

2) La vendita è a corpo e non a misura: eventuali differenze di misura non potranno dar luogo ad alcun risarcimento, indennità o riduzione del prezzo.

3) La vendita forzata non è soggetta alle norme concernenti la garanzia per vizi o mancanza di qualità, né potrà essere revocata per alcun motivo. Conseguentemente, l'esistenza di eventuali vizi, mancanza di qualità o difformità della cosa venduta, oneri di qualsiasi genere, ivi compresi, ad esempio, quelli urbanistici ovvero derivanti dalla eventuale necessità di adeguamento di impianti alle leggi vigenti, spese condominiali dell'anno in corso e dell'anno precedente non pagate dal debitore, per qualsiasi motivo non considerati, anche se occulti e comunque non evidenziati in perizia, non potranno dar luogo ad alcun risarcimento, indennità o riduzione del prezzo, essendosi di ciò tenuto conto nella valutazione dei beni.

4) Per gli immobili realizzati in violazione della normativa urbanistico-edilizia, l'aggiudicatario, potrà ricorrere, ove consentito, alla disciplina dell'art.40 della legge 28 febbraio 1985, n.47 come integrato e modificato dall'art.46 del D.P.R. 6 giugno 2001, n.380, purché presenti domanda di concessione o permesso in sanatoria entro 120 giorni dalla notifica del decreto di trasferimento;

5) L'immobile è venduto libero da iscrizioni ipotecarie e da trascrizioni di pignoramenti; formalità che saranno cancellate a cura e spese della procedura (visto l'art. 2770, comma 2 c.c.);

6) Qualora l'aggiudicatario non lo esenti, il Custode procederà alla liberazione dell'immobile ove esso sia occupato dal debitore o da terzi senza titolo, con spese a carico della procedura, sino all'approvazione del progetto di distribuzione;

7) L'elaborato peritale relativo alla stima e valutazione degli immobili posti in vendita, alla quale si fa espresso rinvio anche per tutto ciò che concerne l'esistenza di eventuali oneri e pesi a qualsiasi titolo gravanti sui beni, con la presente ordinanza sarà disponibile per la consultazione sui siti internet www.asteannunci.it, www.astegiudiziarie.it e www.portalevenditepubbliche.giustizia.it.

8) La partecipazione alle vendite giudiziarie non esonera gli offerenti dal compiere le opportune visure ipotecarie e catastali.

9) Maggiori informazioni inerenti la vendita del compendio sottoposto ad esecuzione potranno essere acquisite presso lo studio del professionista delegato, previo appuntamento.

La partecipazione alla vendita implica la lettura integrale della relazione peritale e dei relativi allegati, l'accettazione incondizionata di quanto contenuto nel presente avviso, nonché la dispensa degli organi della procedura dal rilascio della certificazione di conformità degli impianti alle norme di sicurezza.

Il termine di versamento del saldo del prezzo di aggiudicazione nonché di ulteriori oneri, diritti e spese conseguenti alla vendita è di **centoventi giorni dall'aggiudicazione** (ovvero il termine minore indicato nell'offerta). Si indica espressamente che il suddetto termine **è perentorio, improrogabile e non è soggetto a sospensione feriale dei termini**.

Il versamento del saldo prezzo e delle spese di trasferimento è da effettuarsi mediante bonifico bancario sul c/c intestato alla procedura esecutiva ovvero con assegno circolare non trasferibile intestato a "Tribunale di Catanzaro procedura esecutiva RGE 44/2023".

Nel caso in cui vi sia un creditore fondiario che ne faccia richiesta, il versamento avverrà secondo le modalità di cui all'art. 41 del Testo Unico Bancario - D.Lgs. n. 385/1993 -, nei limiti della parte ipotecaria del suo credito, disponendo il versamento diretto al fondiario per un importo non superiore al 70% dell'intero prezzo realizzato (salvo non vi siano già somme sufficienti), mantenendo in ogni caso un fondo spese sufficiente a coprire tutte le spese di procedura. Tale pagamento dovrà avvenire entro lo stesso termine di **centoventi giorni dall'aggiudicazione** (ovvero entro il termine minore indicato nell'offerta).

Entro il suddetto termine fissato per il versamento del saldo del prezzo di aggiudicazione, l'aggiudicatario è tenuto a fornire al Professionista delegato la **dichiarazione di cui all'art. 585 co. 4 c.p.c. (c.d. antiriciclaggio)**.

Il Professionista delegato comunica all'aggiudicatario, entro venti giorni dall'aggiudicazione, l'ammontare della somma da versare a titolo di oneri fiscali nonché spese di trasferimento ed onorari, indicando le modalità di versamento di tali spese e del saldo del prezzo di aggiudicazione.

Qualora l'ammontare della suddetta somma dovesse risultare insufficiente, l'aggiudicatario sarà tenuto ad integrarla nella misura che gli verrà comunicata dal Professionista delegato entro 15 giorni dalla ricezione della relativa comunicazione, a pena di decadenza dall'aggiudicazione.

#### **VENDITA ASINCRONA**

Le operazioni di vendita ed ogni attività propedeutica e correlata avverranno nelle forme della **vendita asincrona** prevista e disciplinata dall'art. 24 del D.M. 26 febbraio 2015, n. 32 ossia con accettazione di offerte esclusivamente telematiche sul PVP e per il tramite delle piattaforme dei gestori selezionati dal Tribunale.

Il gestore della vendita telematica autorizzato dal GE è **il Gruppo Edicom S.p.A.**, società iscritta nel registro di cui agli artt. 3 ss. del D.M. 32/2015, con il portale *www.garavirtuale.it*  (PDG d'iscrizione n. 3 del 04.08.2017).

### **MODALITA' DI PRESENTAZIONE E CONTENUTO DELL'OFFERTA PER PARTECIPARE ALLA VENDITA SENZA INCANTO CON MODALITÀ TELEMATICA ASINCRONA**

Le offerte di acquisto dovranno essere depositate in via telematica entro e non oltre le ore 12:00 del giorno precedente a quello fissato dal delegato per il loro esame; qualora la data per la presentazione delle offerte cada in un giorno festivo o di sabato, le offerte dovranno essere depositate **entro le ore 12:00 del giorno immediatamente precedente**

### **SOGGETTI LEGITTIMATI A PRESENTARE LE OFFERTE**

Ai sensi dell'art. 571, comma 1 c.p.c., ognuno, tranne il debitore, è ammesso a offrire per l'acquisto dell'immobile pignorato.

Ammessi a depositare le offerte telematiche tramite l'apposito modulo ministeriale, al quale si accede dal portale del gestore, sono l'offerente personalmente o a mezzo di procuratore legale o di presentatore ex art. 12, comma 5, D.M. 32/2015, munito di apposita procura redatta nelle forme dell'atto pubblico o della scrittura privata autenticata e dovrà essere allegata anche in copia per immagine all'offerta.

Un presentatore potrà presentare offerte, nell'ambito del medesimo esperimento di vendita telematica, esclusivamente nell'interesse di un solo offerente ovvero presentare un'unica busta nell'interesse di più offerenti che partecipino pro quota: in tal caso la procura dovrà essere rilasciata da tutti gli offerenti con l'indicazione della quota di partecipazione di ciascuno.

Le offerte andranno obbligatoriamente redatte e depositate con le modalità e i contenuti tutti previsti dagli artt. 12 e seguenti del Decreto del Ministro della Giustizia n. 32 del 26 febbraio 2015

Le offerte dovranno essere sottoscritte con firma digitale dell'offerente o del suo procuratore legale o del presentatore e inviate a mezzo posta elettronica certificata dei medesimi soggetti a pena di inammissibilità.

# **MODALITÀ E TERMINI DI PRESTAZIONE DELLA CAUZIONE**

La **cauzione,** che **non dovrà essere inferiore al decimo del prezzo proposto**, deve essere versata (**per ciascun lotto separatamente**) dall'offerente **esclusivamente tramite bonifico bancario** sul conto corrente appositamente aperto dal gestore della vendita alle seguenti coordinate **IBAN IT02A0326812000052914015770** entro i termini di deposito dell'offerta riportati nell'avviso di vendita (**facendo bene attenzione quindi a tenere conto dei giorni necessari per l'accredito effettivo della cauzione sul c/c dedicato**).

Qualora, nel giorno e nell'ora fissati per la verifica di ammissibilità delle offerte e la delibazione sulle stesse, il professionista delegato non riscontrerà l'avvenuto accredito della somma, la cauzione verrà considerata come non validamente prestata e l'offerta sarà considerata inammissibile**.** 

**Per ragioni di segretezza dell'offerta, il bonifico dovrà riportare, quale causale, esclusivamente la dicitura "cauzione", senza alcun riferimento alla procedura, al Tribunale, al Professionista delegato né ad altro elemento che connoti la procedura**.

Gli esiti della verifica dell'avvenuto versamento delle cauzioni, prevista nell'art. 17, co. 2, D.M. 32/2015, saranno resi noti al Professionista delegato tramite la piattaforma di gara non prima di centottanta minuti antecedenti l'orario fissato per l'inizio delle operazioni di vendita. In caso di mancata aggiudicazione o di revoca dell'esperimento di vendita con provvedimento del G.E., l'importo versato a titolo di cauzione (al netto degli eventuali oneri bancari) sarà restituito a cura del gestore della vendita al soggetto offerente, con disposizione di bonifico da eseguirsi sullo stesso conto corrente utilizzato dall'offerente per il versamento della cauzione, nel termine di tre giorni lavorativi: tale termine decorrerà dalla conclusione delle operazioni di vendita (anche per gli offerenti non ammessi alla gara).

Nel caso di aggiudicazione, l'importo versato a titolo di cauzione sarà trasferito sul conto corrente intestato alla procedura esecutiva a cura del gestore della vendita, senza costi per la procedura medesima, previa indicazione da parte del professionista delegato dell'IBAN su cui effettuare il versamento.

# **VALIDITÁ ED EFFICACIA DELL'OFFERTA**

L'offerta non è efficace se perviene oltre il termine stabilito ai sensi dell'art. 569 comma 3 c.p.c. e/o se è inferiore di oltre un quarto rispetto al prezzo base e/o se l'offerente non presta cauzione con le modalità stabilite nel presente avviso di vendita, in misura non inferiore al decimo del prezzo da lui proposto.

Salvo quanto previsto dall'art. 571 c.p.c., l'offerta presentata nella vendita senza incanto è irrevocabile; essa non dà diritto all'acquisto del bene, restando piena facoltà del professionista delegato di valutare se dar luogo o meno alla vendita ai sensi e per gli effetti dell'art. 569 comma 3 c.p.c. e precisamente se, ai sensi dell'articolo 576, ritiene probabile che la vendita con tale modalità possa aver luogo ad un prezzo superiore alla metà rispetto al valore del bene, determinato a norma dell'art. 568 c.p.c.

# **Modalità di presentazione dell'offerta e dei documenti allegati**

1. L'offerta per la vendita telematica deve contenere:

a) i dati identificativi dell'offerente, con l'espressa indicazione del codice fiscale o della partita IVA; b) l'ufficio giudiziario presso il quale pende la procedura;

c) l'anno e il numero di ruolo generale della procedura;

d) il numero o altro dato identificativo del lotto;

e) la descrizione del bene;

f) l'indicazione del referente della procedura;

g) la data e l'ora fissata per l'inizio delle operazioni di vendita;

h) il prezzo offerto e il termine per il relativo pagamento, salvo che si tratti di domanda di partecipazione all'incanto;

i) l'importo versato a titolo di cauzione;

l) la data, l'orario e il numero di CRO del bonifico effettuato per il versamento della cauzione;

m) il codice IBAN del conto sul quale è stata addebitata la somma oggetto del bonifico di cui alla lettera l);

n) l'indirizzo della casella di posta elettronica certificata di cui al comma 4 o, in alternativa, quello di cui al comma 5, utilizzata per trasmettere l'offerta e per ricevere le comunicazioni previste dal presente regolamento;

o) l'eventuale recapito di telefonia mobile ove ricevere le comunicazioni previste dal presente regolamento.

2. Quando l'offerente risiede fuori dal territorio dello Stato, e non risulti attribuito il codice fiscale, si deve indicare il codice fiscale rilasciato dall'autorità fiscale del Paese di residenza o, in mancanza, un analogo codice identificativo, quale ad esempio un codice di sicurezza sociale o un codice identificativo. In ogni caso deve essere anteposto il codice del paese assegnante, in conformità alle regole tecniche di cui allo standard ISO 3166-1 alpha-2code dell'International Organization for Standardization.

3. L'offerta per la vendita telematica è redatta e cifrata mediante un software realizzato dal Ministero, in forma di documento informatico privo di elementi attivi e in conformità alle specifiche tecniche di cui all'articolo 26 del presente decreto. Il software di cui al periodo precedente è messo a disposizione degli interessati da parte del gestore della vendita telematica e deve fornire in via automatica i dati di cui al comma 1, lettere b), c), d), e), f) e g), nonché i riferimenti dei gestori del servizio di posta elettronica certificata per la vendita telematica iscritti a norma dell'articolo 13, comma 4.

4. L'offerta è trasmessa mediante la casella di posta elettronica certificata per la vendita telematica. La trasmissione sostituisce la firma elettronica avanzata dell'offerta, sempre che l'invio sia avvenuto richiedendo la ricevuta completa di avvenuta consegna di cui all'articolo 6, comma 4 del decreto del Presidente della Repubblica, 11 febbraio 2005, n. 68 e che il gestore del servizio di posta elettronica certificata attesti nel messaggio o in un suo allegato di aver rilasciato le credenziali di accesso in conformità a quanto previsto dall'articolo 13, commi 2 e 3. Quando l'offerta è formulata da più persone alla stessa deve essere allegata la procura rilasciata dagli altri offerenti al titolare della casella di posta elettronica certificata per la vendita telematica. La procura è redatta nelle

forme dell'atto pubblico o della scrittura privata autenticata e può essere allegata anche in copia per immagine.

5. L'offerta, quando è sottoscritta con firma digitale, può essere trasmessa a mezzo di casella di posta elettronica certificata anche priva dei requisiti di cui all'articolo 2, comma 1, lettera n).

Si applica il comma 4, terzo periodo, e la procura è rilasciata a colui che ha sottoscritto l'offerta a norma del presente comma.

6. I documenti sono allegati all'offerta in forma di documento informatico o di copia informatica, anche per immagine, privi di elementi attivi. I documenti allegati sono cifrati mediante il software di cui al comma 3. Le modalità di congiunzione mediante strumenti informatici dell'offerta con i documenti alla stessa allegati sono fissate dalle specifiche tecniche di cui all'articolo 26.

# **Modalità di trasmissione dell'offerta**

1. L'offerta e i documenti allegati sono inviati a un apposito indirizzo di posta elettronica certificata del Ministero mediante la casella di posta elettronica certificata indicata a norma dell'articolo 12, comma 1, lettera n).

2. Ciascun messaggio di posta elettronica certificata per la vendita telematica contiene, anche in un allegato, l'attestazione del gestore della casella di posta elettronica certificata per la vendita telematica di aver provveduto al rilascio delle credenziali previa identificazione del richiedente a norma del presente regolamento.

3. Quando l'identificazione è eseguita per via telematica, la stessa può aver luogo mediante la trasmissione al gestore di cui al comma 1 di una copia informatica per immagine, anche non sottoscritta con firma elettronica, di un documento analogico di identità del richiedente. La copia per immagine è priva di elementi attivi ed ha i formati previsti dalle specifiche tecniche stabilite a norma dell'articolo 26. Quando l'offerente non dispone di un documento di identità rilasciato da uno dei Paesi dell'Unione europea, la copia per immagine deve essere estratta dal passaporto.

4. Il responsabile per i sistemi informativi automatizzati del Ministero verifica, su richiesta dei gestori di cui al comma 1, che il procedimento previsto per il rilascio delle credenziali di accesso sia conforme a quanto previsto dal presente articolo e li iscrive in un'apposita area pubblica del portale dei servizi telematici del Ministero.

# **Deposito e trasmissione dell'offerta al gestore per la vendita telematica**

1. L'offerta si intende depositata nel momento in cui viene generata la ricevuta completa di avvenuta consegna da parte del gestore di posta elettronica certificata del ministero della giustizia.

2. L'offerta pervenuta all'indirizzo di posta elettronica certificata di cui all'articolo 13, comma 1, è automaticamente decifrata non prima di centottanta e non oltre centoventi minuti antecedenti l'orario fissato per l'inizio delle operazioni di vendita.

3. Il software di cui all'articolo 12, comma 3, elabora un ulteriore documento testuale, privo di restrizioni per le operazioni di selezione e copia, in uno dei formati previsti dalle specifiche tecniche dell'articolo 26. Il documento deve contenere i dati dell'offerta, salvo quelli di cui all'articolo 12, comma 1, lettere a), n) ed o).

4. L'offerta e il documento di cui al comma 2 sono trasmessi ai gestori incaricati delle rispettive vendite nel rispetto del termine di cui al comma 1.

# **Mancato funzionamento dei servizi informatici del dominio giustizia**

1. Il responsabile per i sistemi informativi automatizzati del ministero comunica preventivamente ai gestori della vendita telematica i casi programmati di mancato funzionamento dei sistemi informativi del dominio giustizia. I gestori ne danno notizia agli interessati mediante avviso pubblicato sui propri siti internet e richiedono di pubblicare un analogo avviso ai soggetti che gestiscono i siti internet ove è eseguita la pubblicità di cui all'articolo 490 del codice di procedura civile. Nei casi di cui al presente comma le offerte sono formulate a mezzo telefax al recapito dell'ufficio giudiziario presso il quale è iscritta la procedura, indicato negli avvisi di cui al periodo precedente. Non prima del giorno precedente l'inizio delle operazioni di vendita il gestore ritira le offerte formulate a norma del presente comma dall'ufficio giudiziario.

2. Nei casi di mancato funzionamento dei sistemi informativi del dominio giustizia non programmati o non comunicati a norma del comma 1, l'offerta si intende depositata nel momento in cui viene generata la ricevuta di accettazione da parte del gestore di posta elettronica certificata del mittente. Il gestore è tenuto a permettere la partecipazione alle operazioni di vendita dell'offerente che documenta la tempestiva presentazione dell'offerta a norma del periodo precedente.

L'indirizzo di posta elettronica certificata del Ministero cui inviare il file criptato contenente l'offerta telematica comprensiva degli allegati è, salvo successive variazioni che l'offerente è tenuto a conoscere: *offertapvp.dgsia@giustiziacert.it*.

Il file criptato in formato zip.p7m (contenente l'offerta integrale firmata digitalmente e gli allegati all'offerta), ricevuto al termine del processo di compilazione dell'offerta, dovrà essere inviato tramite PEC all'indirizzo suddetto del Ministero, allegando anche la ricevuta telematica di avvenuto pagamento del bollo digitale (di importo attualmente pari ad € 16,00) effettuato a mezzo bonifico o carta di credito, accedendo all'area "Servizi/ Pagamenti online tramite pagoPA - utenti non registrati" sul Portale dei Servizi Telematici, all'indirizzo https://pst.giustizia.it (fermo restando che il mancato versamento del bollo non determina l'inammissibilità dell'offerta, salvo l'avvio delle procedure per il recupero coattivo).

Si specifica, a integrazione di quanto previsto dall'art. 15 su riportato, che:

**1)** nei casi programmati di mancato funzionamento dei sistemi informativi del dominio giustizia, comunicati al gestore della vendita telematica dal responsabile per i sistemi informativi automatizzati del Ministero della Giustizia ai sensi dell'art. 15, comma 1 cit., **l'offerta va formulata mediante invio a mezzo posta elettronica certificata all'indirizzo del professionista delegato, che lo stesso avrà cura di comunicare nell'avviso di vendita**;

**2)** nei casi di mancato funzionamento dei sistemi informativi del dominio giustizia non programmati o non comunicati ai sensi dell'art. 15, comma 1 cit., **l'offerta si intende depositata nel momento in cui viene generata la ricevuta di accettazione da parte del gestore di posta elettronica certificata del mittente e, in tale eventualità, previa documentazione a cura dell'offerente della tempestiva presentazione dell'offerta, il professionista delegato e il gestore della vendita sono tenuti a permettere la partecipazione dell'offerente alle operazioni di vendita**.

CONTENUTO DELL'OFFERTA: L'offerta deve quindi riassuntivamente contenere, anche a integrazione di quanto previsto dal citato decreto, i dati seguenti con la precisazione che quanto non previsto dal modello ministeriale dovrà essere riportato in documento separato da allegare, come tutti gli altri, all'offerta telematica:

a) il cognome, il nome, il luogo, la data di nascita, il codice fiscale o partita IVA, il domicilio, lo stato civile, ed il recapito telefonico del soggetto cui andrà intestato l'immobile (non sarà possibile intestare l'immobile a soggetto diverso da quello che sottoscrive l'offerta);

b) se l'offerente è coniugato in regime di comunione legale dei beni, dovranno essere indicati anche i corrispondenti dati del coniuge;

c) se l'offerente è minorenne, l'offerta dovrà essere sottoscritta dai genitori previa autorizzazione del giudice tutelare; se l'offerente è interdetto, inabilitato o munito di amministratore di sostegno, l'offerta dovrà essere sottoscritta (salvo che venga trasmessa tramite PEC per la vendita telematica) dal tutore o dall'amministratore di sostegno, previa autorizzazione del giudice tutelare;

d) quando l'offerta è formulata da più persone, alla stessa deve essere allegata la procura rilasciata dagli altri offerenti al titolare della casella di posta elettronica certificata per la vendita telematica. La procura è redatta nelle forme dell'atto pubblico o della scrittura privata autenticata e può essere allegata anche in copia per immagine;

e) i dati identificativi del bene per il quale l'offerta è proposta, anno e numero di ruolo generale della procedura esecutiva del Tribunale di Catanzaro;

f) l'indicazione del prezzo offerto che non potrà essere, a pena di inefficacia dell'offerta, inferiore di oltre un quarto al prezzo base indicato nell'avviso di vendita (invalidità delle offerte inferiori alla c.d. offerta minima);

g) il termine di pagamento del prezzo, delle spese e degli oneri relativi alla vendita, che non potrà comunque essere superiore a 120 giorni dalla data di aggiudicazione; in mancanza di indicazione espressa di un termine, si intenderà che esso è di 120 giorni dalla data di aggiudicazione;

h) l'importo versato a titolo di cauzione, con data, orario e numero di TRN del relativo bonifico (considerato che il numero di TRN quale codice identificativo della transazione si è ormai sostituito al numero di CRO), nonché il codice IBAN del conto corrente sul quale la cauzione è stata addebitata (non dovranno comunque essere indicati caratteri diversi da numeri o inseriti spazi, caratteri speciali o trattini);

i) l'espressa dichiarazione di aver preso visione della perizia di stima;

j) **l'offerente telematico dovrà indicare l'indirizzo della casella di posta elettronica certificata utilizzata per trasmettere l'offerta per ricevere le comunicazioni previste, nonché l'eventuale recapito di telefonia mobile ove ricevere le comunicazioni previste**.

**NB:** Le dichiarazioni e i dati richiesti non previsti dal modulo ministeriale dovranno essere oggetto di separata dichiarazione da allegare telematicamente all'offerta.

DOCUMENTI DA ALLEGARE ALL'OFFERTA: dovrà allegarsi all'offerta, anche ad integrazione di quanto previsto dal citato decreto, tutti in forma di documento informatico o di copia informatica, anche per immagine, privi di elementi attivi:

a) copia del documento d'identità e copia del codice fiscale del soggetto offerente (nel caso di soggetto straniero, non comunitario, oltre ai documenti suddetti, copia del permesso di soggiorno ovvero indicazione del Trattato internazionale tra lo Stato italiano e quello di appartenenza che legittimi l'acquisto di beni nel territorio italiano, ovvero se sussista la cd. condizione di reciprocità tra lo Stato di appartenenza e lo Stato italiano);

b) **documentazione attestante il versamento della cauzione (segnatamente copia della contabile di avvenuto pagamento), effettuato esclusivamente tramite bonifico sul c/c bancario dedicato alla procedura (e con il debito anticipo tenuto conto dei giorni necessari all'accredito effettivo delle somme sul detto c/c entro la data ultima prevista per la presentazione delle offerte)**;

c) se il soggetto offerente è coniugato in regime di comunione legale dei beni, copia del documento d'identità e copia del codice fiscale del coniuge (salvo la facoltà del deposito successivo all'esito dell'aggiudicazione e del versamento del prezzo);

d) qualora l'offerente sia minore di età o incapace, copia del documento di identità e del codice fiscale anche del soggetto che agisce in suo nome e della relativa autorizzazione;

e) qualora il coniuge offerente voglia escludere il bene dalla comunione legale, copia della dichiarazione in tal senso dell'altro coniuge ex art. 179 c.c., autenticata da pubblico ufficiale;

f) se il soggetto offerente è una società o persona giuridica, visura camerale della società attestante i poteri del legale rappresentante della persona giuridica offerente, risalente a non più di tre mesi, ovvero copia della delibera assembleare che autorizzi un soggetto interno alla società alla partecipazione alla vendita in luogo del legale rappresentante e originale della procura speciale o copia autentica della procura generale rilasciate da questi attestanti i poteri del soggetto interno delegato;

g) se l'offerta è formulata da più persone, copia anche per immagine della procura rilasciata per atto pubblico o scrittura privata autenticata rilasciata al soggetto che titolare della casella di posta elettronica certificata per la vendita telematica oppure del soggetto che sottoscrive l'offerta, laddove questa venga trasmessa a mezzo di casella di posta elettronica certificata;

h) procura speciale o copia autentica della procura generale, nell'ipotesi di offerta fatta a mezzo di avvocato;

i) dichiarazione di aver preso completa visione della perizia di stima.

Salvo quanto previsto dall'art.571 c.p.c., l'offerta presentata nella vendita senza incanto è irrevocabile. Si potrà procedere quindi all'aggiudicazione al miglior offerente anche qualora questi non si colleghi telematicamente il giorno fissato per la vendita. Inoltre, nel caso in cui vi sia dichiarazione di rinuncia da parte dell'offerente ovvero in caso di rifiuto dell'acquisto, la cauzione potrà essere incamerata.

# **MODALITÀ OPERATIVE DELLA VENDITA TELEMATICA**

Per partecipare ad una vendita telematica è necessario presentare l'offerta con modalità telematiche, accedendo al **Portale delle Vendite Pubbliche** che si raggiunge alternativamente ai seguenti indirizzi:

[https://pvp.giustizia.it](https://pvp.giustizia.it/)

[https://venditepubbliche.giustizia.it](https://venditepubbliche.giustizia.it/)

[https://portalevenditepubbliche.giustizia.it.](https://portalevenditepubbliche.giustizia.it/)

Il **Portale delle Vendite Pubbliche** è un'area pubblica del portale del Ministero della Giustizia e costituisce lo strumento messo a disposizione dal Ministero per la pubblicità di tutti gli immobili posti in vendita nelle esecuzioni immobiliari e nelle procedure concorsuali pendenti avanti a tutti gli Uffici Giudiziari italiani, per prenotare la visita degli immobili in vendita e per presentare le domande di partecipazione alle vendite telematiche dei beni.

È possibile accedere al modulo web Offerta Telematica del Ministero della Giustizia anche dalla scheda Lotto in vendita presente sul portale www.garavirtuale.it.

Chi intende partecipare ad una vendita telematica deve essere innanzitutto identificato in maniera inequivoca.

A tal fine, due sono le modalità previste:

- 1. utilizzo di una casella PEC identificativa (PEC ID) rilasciata da un gestore di PEC iscritto in un apposito registro ministeriale e conforme ai requisiti indicati nell'art. 12 del Regolamento n. 32/2015. La PEC – ID è una particolare casella di PEC che consente di identificare le persone fisiche e giuridiche che presentano istanze e dichiarazioni per via telematica nei confronti delle Pubbliche Amministrazioni (art. 65, comma 1, lettera *c – bis* del Decreto Legislativo 7.3.2005 n. 82 *Codice dell'Amministrazione Digitale*). La PEC – ID prevede che il titolare della casella di posta abbia ricevuto le credenziali per l'accesso al servizio previa identificazione da parte del gestore, anche per via telematica, secondo modalità definite con Regole Tecniche adottate ai sensi dell'art. 71 del Codice dell'Amministrazione Digitale (che rimanda al Decreto del Presidente del Consiglio dei Ministri 27.9.2012) e ciò sia attestato dal gestore stesso nel messaggio o in un suo allegato in conformità a quanto previsto dall'art. 13, commi 2 e 3, del Regolamento citato.
- 2. utilizzo di una qualsiasi casella PEC, anche non identificativa ed anche appartenente ad un soggetto diverso da chi intende presentare la domanda, purché in tal caso l'offerente firmi digitalmente tutta la documentazione prima di procedere all'invio.

La persona fisica che compila l'offerta nel sistema è definita *presentatore*, può coincidere o meno con uno degli offerenti (persone fisiche e/o rappresentante di persone giuridiche che propongono l'offerta per lo stesso lotto) ed è il soggetto che invia l'offerta al Ministero della Giustizia mediante PEC.

Nella compilazione del modulo dell'offerta, si rinverranno **n. 6 passaggi**, preceduti dalle informazioni generali per la compilazione e dall'informativa sulla *privacy.*

- Nel primo passaggio, di sola lettura, sono identificati i dati del lotto in vendita per cui si intende partecipare alla gara.
- Nel secondo passaggio, devono essere riportate tutte le generalità ed i riferimenti del presentatore. Nel sistema è definito *presentatore* la persona fisica che compila l'offerta e può coincidere con uno degli offerenti (persone fisiche e/o rappresentante di persone giuridiche che propongono l'offerta per lo stesso lotto) e che invia l'offerta al Ministero della Giustizia mediante PEC. La PEC del presentatore deve essere obbligatoriamente indicata, essendo lo strumento da utilizzarsi per trasmettere l'offerta e per ricevere le comunicazioni previste dal D.M. 26 febbraio 2015 n. 32 ed al quale possono essere inviati i dati per il recupero offerta ed il pacchetto dell'offerta.
- Nel terzo passaggio, si devono inserire i dati di tutti gli offerenti, siano essi persone fisiche o giuridiche oppure enti collettivi. I dati degli offerenti sono a loro volta suddivisi in sotto– sezioni da compilare tutte a cura del presentatore.
- Nel quarto passaggio, vanno indicate le *quote – titoli* di partecipazione, intendendosi con queste espressioni l'indicazione, per ciascun offerente, del diritto (*proprietà*, *nuda proprietà*, *usufrutto*) e della quota (1/1, ½, ecc.) del medesimo diritto con cui l'offerente intende acquistare, nonché il titolo con cui il presentatore partecipa all'asta per l'offerente. In tale maschera, si devono inserire tutti i dati di tutti gli offerenti.
- Nel quinto passaggio, si inseriscono i dati dell'offerta. Devono essere precisati, dunque, il prezzo offerto ed il termine di versamento della cauzione, gli estremi della cauzione (bonifico bancario) ed inseriti gli allegati indispensabili per la validità dell'offerta (ad esempio, la procura rilasciata dall'offerente al presentatore). Il formato ammesso è PDF oppure p7m, con dimensione massima totale degli allegati pari a 25 MB.
- Nel sesto passaggio, è contenuto un riepilogo in cui vengono riportate tutte le sezioni compilate relative all'offerta telematica compilata. Come specificato nel punto precedente, una volta compilata l'offerta, al termine del riepilogo dei dati, affinché sia inequivocabilmente individuato chi intende partecipare alla vendita telematica, il presentatore può procedere in due modi a: **1)** confermare direttamente l'offerta (bottone *conferma offerta*), in tal caso il sistema invia una mail alla posta ordinaria (PEO) od alla PEC, come scelto dal presentatore, con i dati (*link* e chiave) per recuperare l'offerta inserita e salvata in un'area riservata ed inoltre genera l'*Hash* associato all'offerta stessa necessario per effettuare il pagamento del bollo digitale. **2)** firmare digitalmente l'offerta (bottone *firma offerta*), prima di confermarla nel caso non si avvarrà di una PEC – ID per l'invio dell'offerta completa e criptata al Ministero della Giustizia. In tale ultima ipotesi, il presentatore deve scaricare il documento, firmarlo digitalmente con il proprio dispositivo (o farlo firmare all'offerente se persona diversa) e ricaricarlo nel sistema. Le modalità di firma digitale che il presentatore può scegliere sono due: a) firma su *client* mediante *smart card*; b) firma tramite *Java Web Start*. L'offerta a questo punto può essere confermata ed inoltrata. Anche in tal caso, il sistema invia una mail alla posta ordinaria (PEO) o alla PEC, come scelta dal presentatore, con i dati (*link* e chiave) per recuperare l'offerta inserita e salvata in un'area riservata ed inoltre genera l'*Hash* associato all'offerta stessa necessario per effettuare il pagamento del bollo digitale. Dopo la conferma dell'offerta, viene visualizzato l'esito dell'inserimento dell'offerta. In esso si evidenzia che le informazioni sono state inviate per mail al presentatore ma possono essere anche stampate mediante il tasto *stampa in PDF*.

L'ultimo adempimento riguarda il pagamento del **bollo digitale**.

L'offerta, nel frattempo, è temporaneamente salvata, in un'area riservata, priva di bollo.

A questo punto, il presentatore deve dichiarare di essere esente dal pagamento del bollo, oppure di provvedere in autonomia a pagarlo e di allegarlo alla mail unitamente all'offerta.

Nella normalità dei casi, il bollo digitale dovrà essere pagato; è comunque consentito presentare l'offerta anche priva di bollo, benché in tal caso si incorra in procedure di recupero coatto, aggravi e sanzioni.

Una volta generata l'offerta secondo i passaggi sopra descritti, il modulo *web offerta telematica* produce l'*Hash* del *file offertaIntegrale.xml* (impronta informatica generata mediante l'algoritmo SHA 256) da utilizzare per il pagamento della marca da bollo digitale.

Il presentatore dell'offerta dovrà richiedere al modulo *web offerta telematica* di essere reindirizzato al sistema dei pagamenti sul Portale Servizi Telematici del Ministero della Giustizia (PST) e qui potrà compilare la *form* di pagamento ed effettuare materialmente il pagamento del bollo mediante gli strumenti messi a disposizione dal PST.

La ricevuta del pagamento che verrà inviata tramite mail dovrà essere allegata all'offerta.

Il presentatore, quindi, recupera l'offerta completa (in formato .p7m) e la trasmette all'indirizzo di posta elettronica certificata del Ministero [offertapvp.dgsia@giustiziacert.it.](mailto:offertapvp.dgsia@giustiziacert.it)

**L'offerta si intende depositata correttamente solo dopo che sia stata generata la ricevuta di avvenuta consegna da parte del gestore della PEC del Ministero della Giustizia**, ricevuta che il presentatore ha diritto di richiedere ai sensi dell'art. 12, comma 4, del D.M. 26 febbraio 2015 n. 32.

Una volta trasmessa la busta digitale contenente l'offerta non sarà più possibile modificare o cancellare l'offerta e la relativa documentazione, che saranno acquisite definitivamente dal portale e conservate dal portale stesso in modo segreto.

Il medesimo presentatore può far pervenire per lo stesso esperimento di vendita e per ogni singolo lotto di quell'esperimento l'offerta di un solo soggetto; dopo la prima, le altre offerte sono dichiarate inammissibili. La prima offerta è quella giunta, secondo la ricevuta di avvenuta consegna generata da parte del gestore della PEC del Ministero della Giustizia, in data e/o orario antecedente a tutte le altre presentate dallo stesso presentatore.

Si rinvia, altresì, alle informazioni dettagliate contenute nel *manuale utente per la presentazione dell'offerta telematica*, disponibile sul **Portale dei Servizi Telematici** (e consultabile utilizzando il seguente link: [https://pst.giustizia.it/PST/resources/cms/documents/Manuale\\_utente\\_presentazione\\_Offerta\\_t](https://pst.giustizia.it/PST/resources/cms/documents/Manuale_utente_presentazione_Offerta_telematica_PVP.pdf) [elematica\\_PVP.pdf\)](https://pst.giustizia.it/PST/resources/cms/documents/Manuale_utente_presentazione_Offerta_telematica_PVP.pdf).

# **DELIBERAZIONE SULLE OFFERTE**

Le buste telematiche saranno aperte dal delegato nel giorno e nell'ora indicati nell'avviso di vendita in modalità telematica, tramite l'area riservata del portale del gestore della vendita *Gruppo Edicom S.p.A.* - *www.garavirtuale.it* – ove verrà creata per ciascun professionista un'aula virtuale per lo svolgimento di tutte le operazioni di vendita accessibile agli offerenti soltanto da remoto; le parti della procedura, invece, qualora intendano presenziare all'udienza di vendita a mezzo dei propri difensori, dovranno presentare apposita richiesta al professionista delegato entro il giorno lavorativo precedente a quello di inizio delle operazioni di vendita, per poter essere abilitati all'accesso nell'area riservata del portale che avverrà tramite invio a mezzo posta elettronica certificata di apposite credenziali non oltre 15 minuti prima dell'orario previsto per l'avvio delle operazioni di vendita.

In ogni caso il gestore della vendita telematica assicurerà a qualunque interessato che acceda nell'area pubblica del portale *www.garavirtuale.it*, nella scheda di dettaglio del lotto di interesse, la possibilità di assistere all'andamento delle vendite in *real time* garantendo l'anonimato degli offerenti.

In relazione all'art. 20 DM 32/2015, laddove il comma 1 prevede che alle operazioni di vendita senza incanto possano prendere parte, esclusivamente con modalità telematiche, "*altri soggetti se autorizzati dal Giudice o dal referente della procedura*", si dispone che il professionista delegato autorizzi esclusivamente la partecipazione delle parti, dei loro avvocati, dei creditori iscritti non intervenuti e degli eventuali comproprietari non esecutati.

Eventuali ritardi sui tempi indicati non costituiscono causa di invalidità delle operazioni e motivo di doglianza da parte di alcuno.

Il professionista delegato provvederà a dichiarare inefficaci o inammissibili le offerte non conformi a quanto disposto nell'ordinanza. Sono da ritenersi senz'altro invalide:

a) le offerte che prevedano il pagamento del prezzo in un tempo superiore a 120 giorni;

b) le offerte non accompagnate da cauzione prestata con le modalità precisate;

c) le offerte pervenute oltre il termine fissato;

d) le offerte inferiori di oltre un quarto al prezzo stabilito nell'ordinanza di vendita;

e) le offerte che non consentano di individuare l'offerente.

Almeno trenta minuti prima dell'inizio delle operazioni di vendita, il gestore della vendita telematica invia, all'indirizzo PEC indicato nell'offerta, un invito a connettersi al proprio portale e le credenziali per l'accesso utili alla partecipazione. Un estratto dell'invito di cui sopra è trasmesso dal gestore, a mezzo SMS, al recapito di telefonia mobile indicato nell'offerta.

Nel giorno e nell'ora fissati per l'esame delle offerte il professionista:

- procederà ad abilitare la parti interessate a presenziare all'udienza che abbiano fatto apposita richiesta per poter accedere all'aula virtuale per assistere alle operazioni di gara (una volta inseriti i dati dei richiedenti sulla piattaforma a cura del professionista delegato, il gestore trasmetterà immediatamente a mezzo posta elettronica certificata ai soggetti autorizzati dal professionista delegato le credenziali per l'accesso da remoto);

- verificherà le offerte formulate e la correttezza e completezza delle informazioni e dei documenti richiesti;

- verificherà l'effettivo accredito dell'importo della cauzione entro i termini sopra indicati;

- procederà conseguentemente all'abilitazione dei partecipanti per l'eventuale gara tramite l'apposita piattaforma di gara;

- in ogni caso, i dati personali di ciascun offerente non saranno visibili agli altri offerenti e alle parti della procedura: il gestore della vendita telematica procederà a sostituire automaticamente gli stessi con pseudonimi o altri elementi distintivi in grado di assicurare l'anonimato (cd. alias).

# **IN CASO DI OFFERTA UNICA**

Qualora in uno qualsiasi degli esperimenti di vendita sia stata proposta un'unica offerta pari o superiore al prezzo base, essa è senz'altro accolta.

Nel corso del primo esperimento di vendita, se l'unica offerta sia inferiore (nei limiti di un quarto) al prezzo base, si opera come segue:

- qualora specifiche circostanze consentano di ritenere che, in tal caso, ricorra una seria possibilità di aggiudicare l'immobile a prezzo superiore, il professionista delegato dispone, anche in presenza di istanze di assegnazione, che si proceda ad un ulteriore tentativo di vendita alle stesse condizioni (e, dunque, asincrona telematica, senza incanto e con identico prezzo base);

- qualora non sussistano tali specifiche circostanze e un creditore abbia proposto istanza di assegnazione dell'immobile, necessariamente al prezzo almeno pari a quello base, il bene è assegnato al creditore;

- qualora non sussistano tali specifiche circostanze e nessun creditore abbia proposto istanza di assegnazione dell'immobile, il bene è aggiudicato all'unico offerente.

Nel corso degli esperimenti di vendita successivi al primo, se l'unica offerta sia inferiore nei limiti di un quarto al prezzo base, si opera come segue:

- qualora un creditore abbia proposto istanza di assegnazione dell'immobile, necessariamente al prezzo almeno pari a quello base, il bene è assegnato al creditore;

- qualora nessun creditore abbia proposto istanza di assegnazione dell'immobile, il bene è aggiudicato all'unico offerente.

# **IN CASO DI PLURALITÀ DI OFFERTE**

Il professionista delegato procederà:

**a)** in primo luogo alla gara con la modalità telematica asincrona, sulla base dell'offerta più alta, secondo le modalità determinate al momento dell'indizione della stessa, con l'avvertimento che il bene verrà definitivamente aggiudicato a chi avrà effettuato il rilancio più alto.

L'offerta minima di rilancio per l'acquisto, da indicarsi nell'avviso di vendita, è indicata nell'ordinanza di delega.

**b)** qualora la gara non possa aver luogo per mancanza di adesioni degli offerenti e salvo che siano state presentate istanze di assegnazione ai sensi degli artt. 588 e 589 c.p.c., il professionista delegato aggiudicherà a favore del migliore offerente oppure, nel caso di offerte dello stesso valore, a favore di colui che abbia presentato l'offerta per primo, ma con la precisazione che – ai fini dell'individuazione della migliore offerta – si deve tener conto nell'ordine dei seguenti elementi: dell'entità del prezzo offerto; dell'entità della cauzione prestata; dei minori termini per il versamento del saldo del prezzo; dalla priorità temporale nel deposito dell'offerta.

Si precisa che la gara tra gli offerenti avrà luogo con la modalità della gara telematica asincrona sull'offerta più alta secondo il sistema dei plurimi rilanci e secondo le seguenti modalità:

- i partecipanti ammessi alla gara potranno formulare esclusivamente *on line* le offerte in aumento tramite accesso all'area riservata del sito *www.garavirtuale.it* utilizzando le credenziali di accesso comunicate a mezzo posta elettronica certificata dal gestore della vendita;

- ogni partecipante potrà formulare plurime offerte in aumento nel periodo di durata della gara;

- il gestore della vendita telematica comunicherà ai partecipanti (via mail/sms) ogni rilancio effettuato, in modo tale da poter liberamente abbandonare l'aula virtuale e accedervi solo qualora si voglia formulare un rilancio prima della scadenza del termine di cui oltre;

- la gara avrà inizio nel momento in cui il professionista avrà completato le verifiche di ammissibilità delle offerte e avrà termine alle ore 15:00 del terzo giorno successivo a quello in cui il professionista ha dato inizio alla gara (a tal fine è stata prevista nell'ordinanza l'apertura delle buste telematiche nei soli giorni di lunedì e martedì, al fine di evitare la coincidenza del terzo giorno con il sabato e la domenica);

- EXTRA TIME/PROLUNGAMENTO GARA: qualora vengano effettuate offerte negli ultimi 15 (quindici) minuti prima della scadenza del predetto termine, la scadenza della gara sarà prolungata, automaticamente, di ulteriori 15 (quindici) minuti per consentire a tutti gli offerenti di effettuare ulteriori rilanci cd. dell'ultimo minuto e così di seguito fino alla mancata presentazione di offerte in aumento nel periodo del prolungamento, ma fino ad un massimo di otto prolungamenti (quindi per un totale di ulteriori 120 minuti).

Una volta decorso il lasso temporale fissato per lo svolgimento della gara, il gestore della vendita telematica comunicherà:

- a tutti i partecipanti la maggiore offerta formulata (sempre garantendo l'anonimato tra gli offerenti);

- al referente della procedura una notifica circa la conclusione della gara fra gli offerenti.

A questo punto il professionista delegato, accedendo alla piattaforma di gara, procederà a formalizzare l'aggiudicazione in favore di colui che avrà formulato la migliore offerta, redigendo apposito verbale di aggiudicazione e allegando ad esso il report di gara rilasciato dal gestore della vendita.

Le comunicazioni ai partecipanti saranno date tramite posta elettronica certificata all'indirizzo comunicato dal soggetto partecipante e tramite SMS al numero di telefono mobile parimenti comunicato.

Quando all'esito della gara tra gli offerenti, ovvero nel caso di mancata adesione alla gara all'esito della comparazione delle offerte depositate, l'offerta più alta ovvero la più vantaggiosa risulti pari al prezzo base il bene è senz'altro aggiudicato.

Se l'offerta più alta o più vantaggiosa sia inferiore al prezzo base:

- qualora un creditore abbia proposto istanza di assegnazione dell'immobile, necessariamente al prezzo almeno pari a quello base, il bene è assegnato al creditore;

- qualora nessun creditore abbia proposto istanza di assegnazione dell'immobile, il bene è aggiudicato al miglior offerente.

## **PRESCRIZIONI ULTERIORI**

1) in caso di aggiudicazione a seguito di gara tra gli offerenti *ex* art. 573 c.p.c., il termine per il deposito del saldo del prezzo e delle spese sarà comunque quello sopra indicato ovvero quello minore indicato nell'offerta dall'aggiudicatario;

2) non verranno prese in considerazione offerte pervenute dopo la conclusione della gara;

3) nell'ipotesi in cui il procuratore legale, cioè l'avvocato, abbia effettuato l'offerta e sia rimasto aggiudicatario per persona da nominare, dovrà dichiarare al professionista delegato nei tre giorni successivi alla vendita il nome della persona per la quale ha fatto l'offerta, depositando originale della procura speciale notarile, ovvero copia autentica della procura generale, **rilasciate in data non successiva alla vendita stessa**.

4) il creditore che è rimasto assegnatario a favore di un terzo dovrà dichiarare al professionista delegato nei cinque giorni dal provvedimento di assegnazione, il nome del terzo a favore del quale deve essere trasferito l'immobile, depositando la dichiarazione del terzo di volerne profittare, con sottoscrizione autenticata da pubblico ufficiale e i documenti comprovanti gli eventualmente necessari poteri e autorizzazioni. In mancanza, il trasferimento è fatto a favore del creditore. In ogni caso, gli obblighi derivanti dalla presentazione dell'istanza di assegnazione sono esclusivamente a carico del creditore;

5) qualora l'aggiudicatario, per il pagamento del saldo prezzo intenda fare ricorso ad un contratto bancario di finanziamento con concessione di ipoteca di primo grado sull'immobile acquistato, egli dovrà indicare nella propria domanda di partecipazione l'istituto di credito mutuante; entro il termine fissato per il versamento del saldo prezzo le somme dovranno essere erogate direttamente dall'istituto di credito mutuante mediante bonifico sul conto della procedura. Conformemente a quanto previsto dall'art. 585 ultimo comma c.p.c. nel decreto di trasferimento il Giudice dell'esecuzione inserirà la seguente dizione "*rilevato che il pagamento di parte del prezzo relativo al trasferimento del bene oggetto del presente decreto è avvenuto mediante erogazione della somma di .............. da parte di .............. a fronte del contratto di mutuo a rogito .............. del .............. rep. .............. e che le parti mutuante e mutuataria hanno espresso il consenso all'iscrizione di ipoteca di primo grado a garanzia del rimborso del predetto finanziamento, si rende noto che, conformemente a quanto disposto dall'art. 585 c.p.c., è fatto divieto al Conservatore dei Registri Immobiliari presso il Servizio di pubblicità immobiliare dell'Agenzia delle entrate di trascrivere il presente decreto se non unitamente all'iscrizione dell'ipoteca di cui all'allegata nota*". In caso di revoca dell'aggiudicazione le somme erogate saranno restituite direttamente all'istituto di credito mutuante senza aggravio di spese per la procedura;

6) ai sensi degli artt 587 c.p.c. e 176 disp. att. c.p.c., in caso di mancato versamento nei termini del saldo del prezzo e degli oneri di trasferimento, **l'aggiudicazione sarà revocata e**  **l'aggiudicatario inadempiente perderà la cauzione versata a titolo di multa**; la disposizione si applica ugualmente nei confronti dell'aggiudicatario che non avrà versato anche una sola rata entro dieci giorni dalla scadenza del termine e, in tal caso, sarà disposta la perdita a titolo di multa anche delle rate versate; ai sensi dell'art. 591*bis*, comma 7 c.p.c. ("se il prezzo non è stato versato nel termine, il professionista delegato ne dà tempestivo avviso al giudice, trasmettendogli il fascicolo"), il professionista delegato dovrà richiedere la decadenza dell'aggiudicatario **entro il termine di 10 giorni** dalla scadenza del termine, previa verifica del mancato versamento e utilizzando il modello pubblicato sul portale del Tribunale alla sezione *Servizi ai Professionisti/Esecuzioni/Modulistica*; la detta decadenza, ai sensi della normativa richiamata, può anche comportare per l'aggiudicatario decaduto la **condanna successiva** al pagamento della differenza tra il valore di successiva aggiudicazione più il valore di quanto già confiscatogli a titolo di multa, e quello dell'offerta a suo tempo presentata; in tali casi il professionista delegato è obbligato a richiedere la detta condanna al GE, prima di procedere con il progetto di distribuzione, nell'ambito del quale la detta condanna costituirà un credito da assegnarsi agli ultimi creditori come risultante da relativa graduazione.

La pubblicità ex **art. 490 c.p.c. e 161 quater disp. att. c.p.c.** sarà effettuata a cura del professionista delegato mediante pubblicazione sul portale www.portalevenditepubbliche.giustizia.it ed in aggiunta, giusta disposizione del GE, mediante inserimento sul sito *www.asteannunci.it, s*ulla *"Riviste Aste Giudiziarie"*, nonché un annuncio di vendita sui siti di cui al servizio *"Aste.click",* oltre che sul portale con vetrina permanente per 365 giorni *www.asteannunci.it*, sul sito web *www.astegiudiziarie.it*, nonchè un annuncio di vendita sul sito web *Subito.it* e sulla "Vetrina Immobiliare Permanente" dedicata al Tribunale accessibile dal sito *www.reteaste.it* e sul periodico quindicinale *Aste Giudiziarie* ed. nazionale in versione digitale.

Per tutto quanto qui non previsto si applicano le vigenti norme di legge.

 **Il professionista delegato Avv. Alessandra Tassoni**